## **สารบัญรูป**

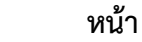

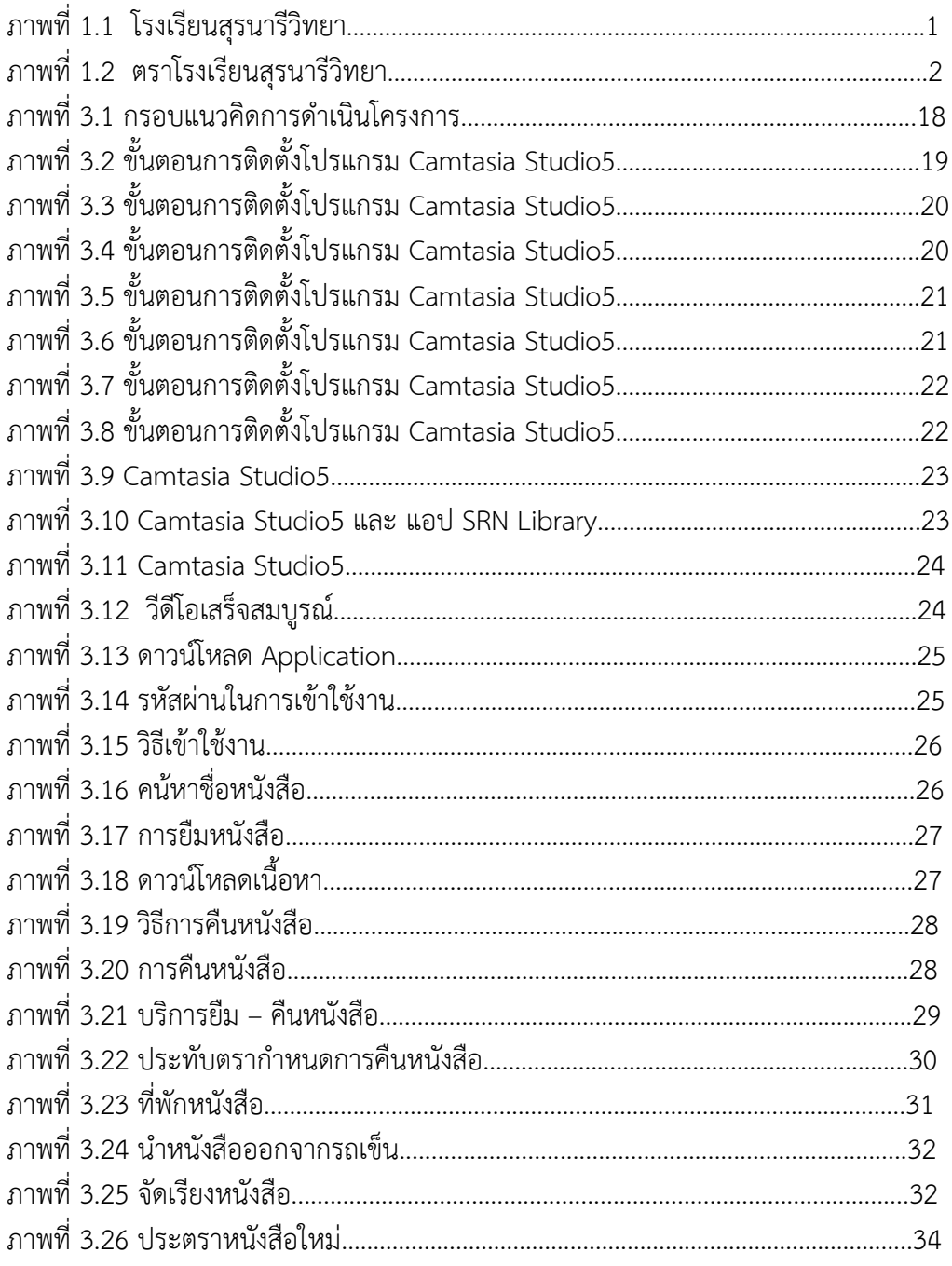

## สารบัญรูป (ต่อ)

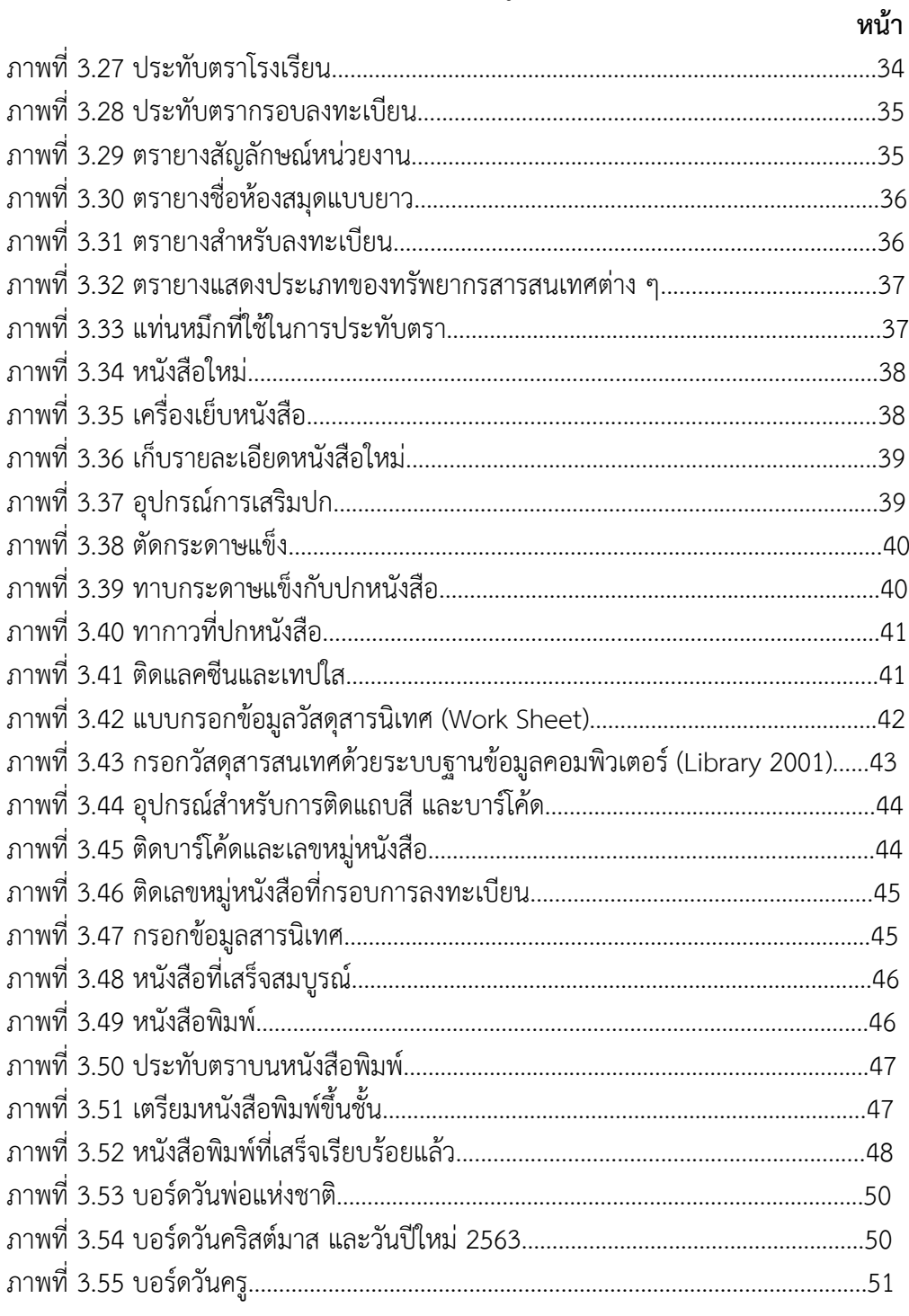

## สารบัญรูป (ต่อ)

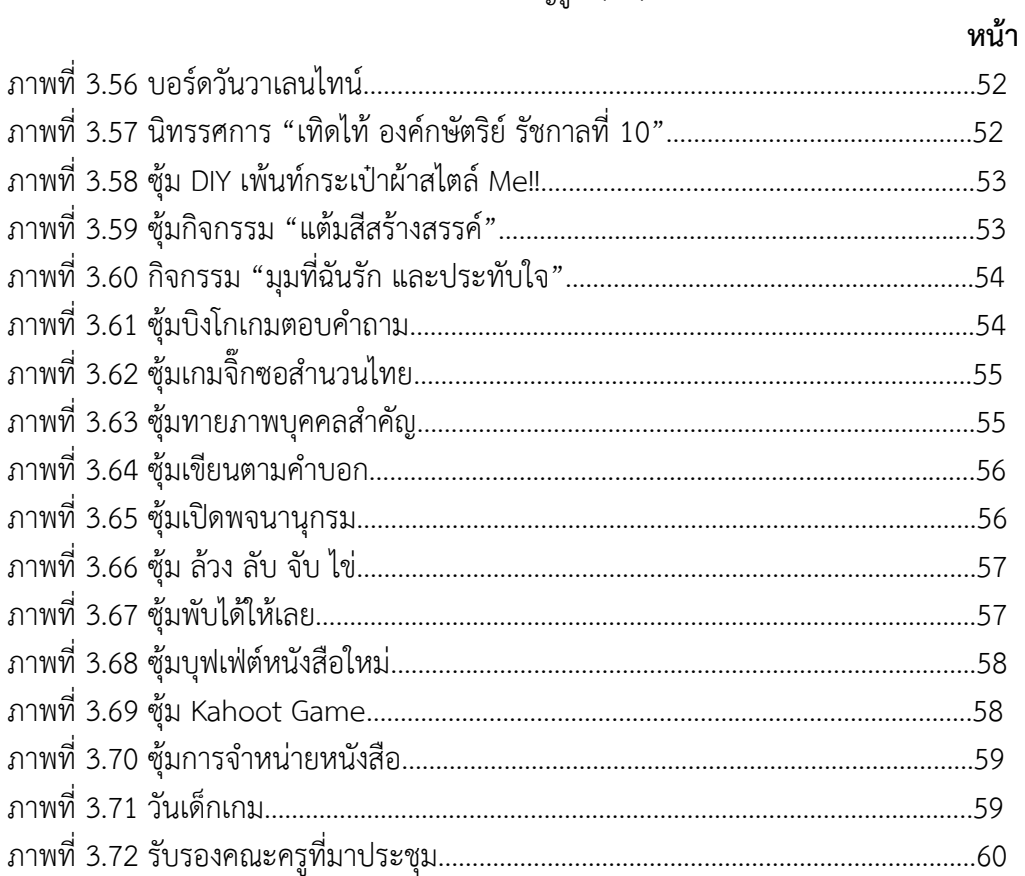